# **UNIVERSITATEA TEHNICĂ DE CONSTRUCȚII BUCUREȘTI ŞCOALA DOCTORALĂ**

## **FIŞA DISCIPLINEI**

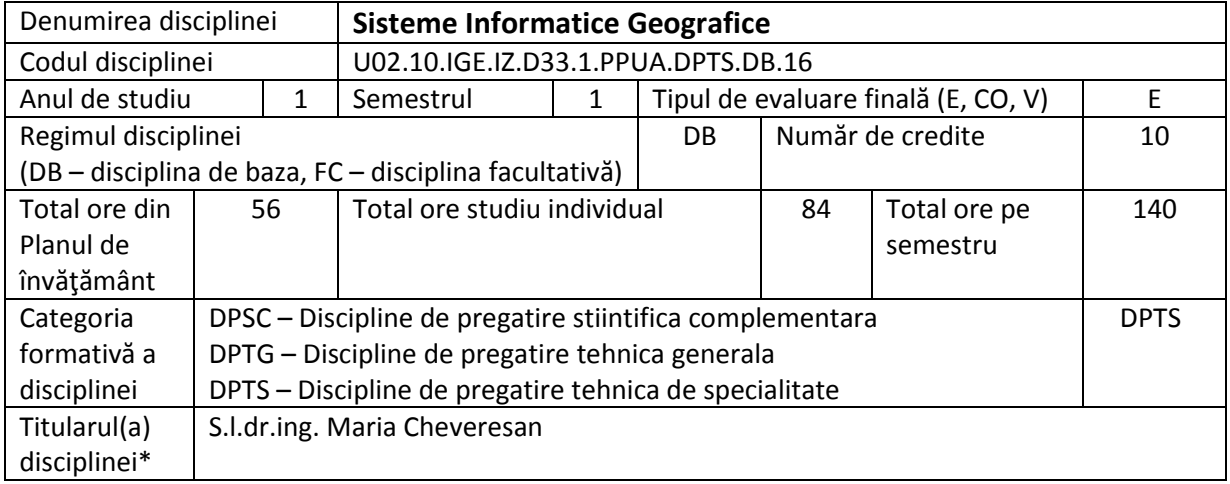

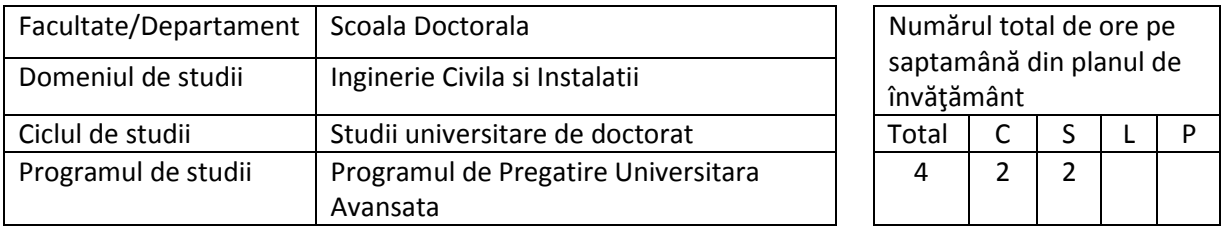

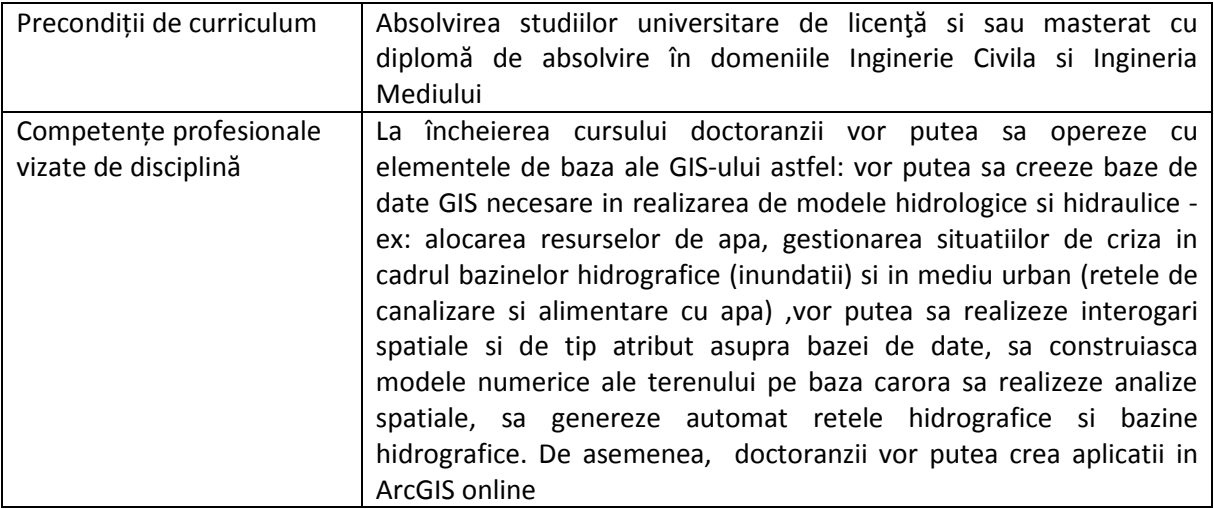

### **Conținutul disciplinei**

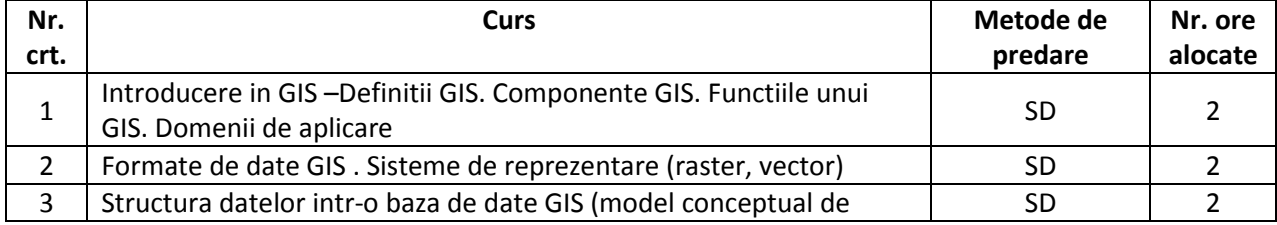

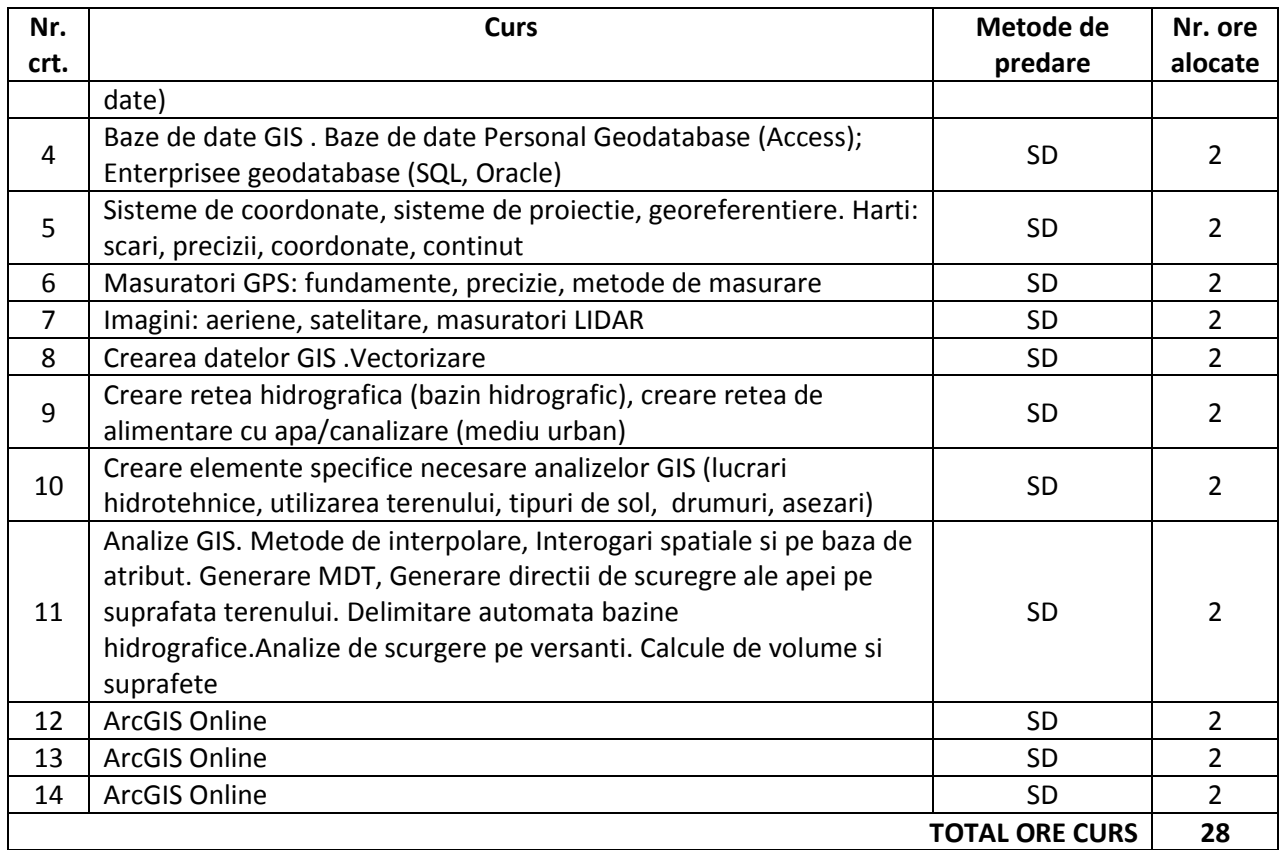

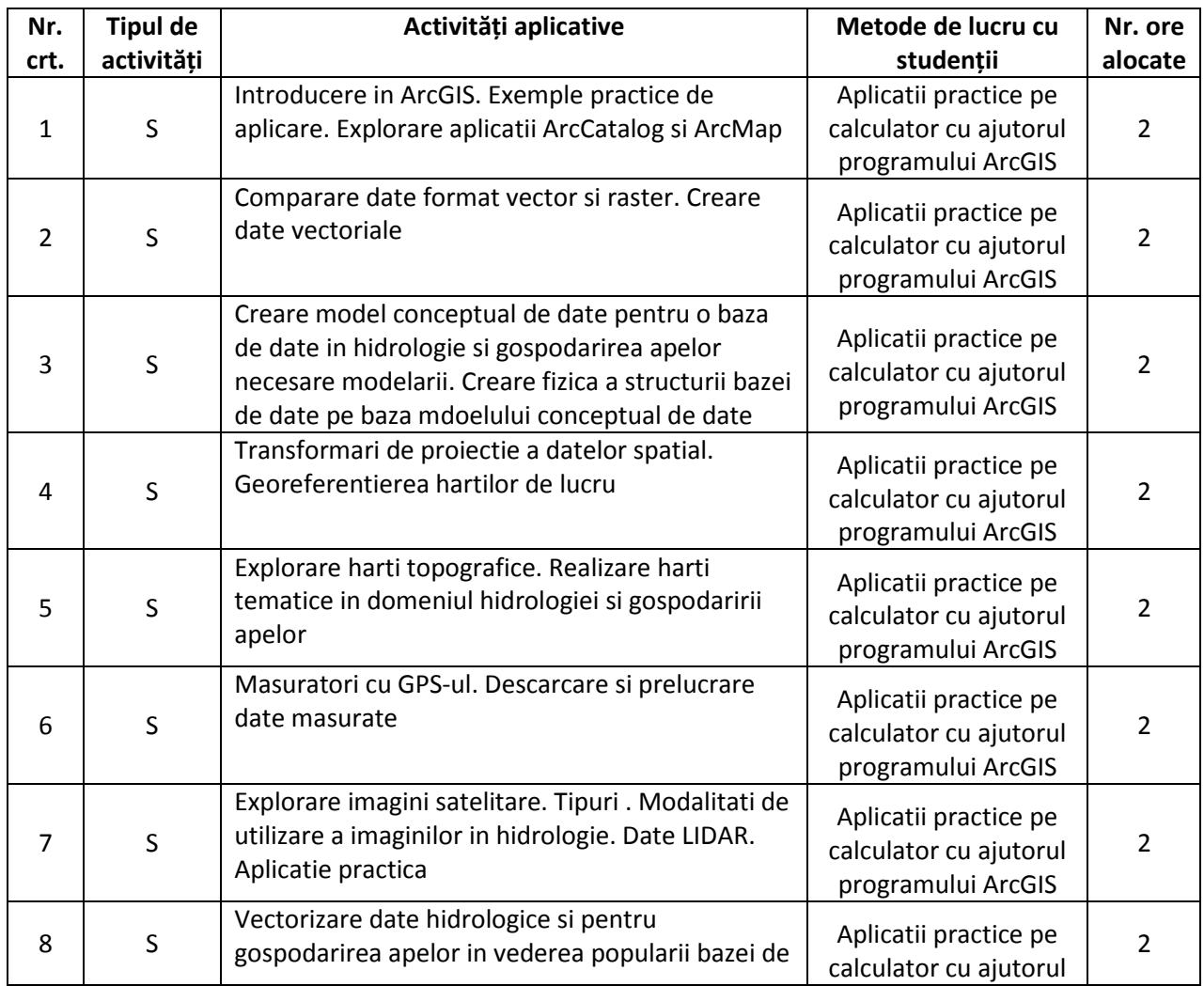

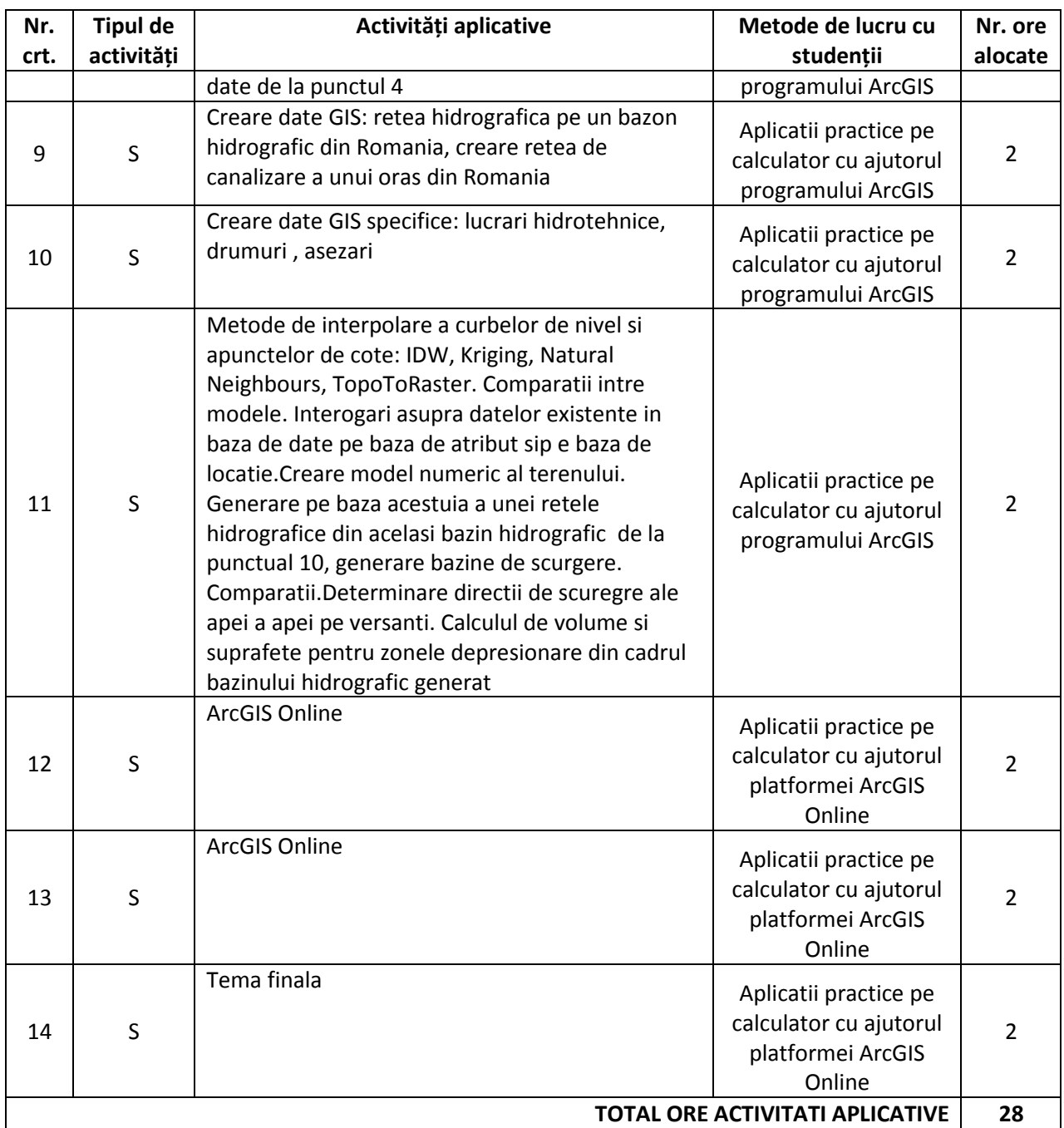

### **Bibliografie recomandată**

- 1. Note de curs.
- 2. David R. Maidment, 2002, *"Arc Hydro. GIS for Water Resources"*, ESRI Press
- 3. David J. Maguire, Michael Batty, Michael F. Goodchild, 2005, *GIS, Spatial Analysis, and Modeling*, ESRI Press
- 4. David Davis, *GIS for Everyone*, 2003, ESRI Press
- 5. David Maidment, Dean Djokic, 2000, *Hydrologic and Hydraulic Modeling Support*, ESRI Press
- *6.* US Army Corps of Engineers, 2005, *HEC-GeoRAS-GIS Tools for support of HEC-RAS using ArcGIS*, *v. 4*
- 7. [www.esri.com](http://www.esri.com/)
- 8. [http://support.esri.com](http://support.esri.com/)
- 9. [www.esriro.ro](http://www.esriro.ro/)

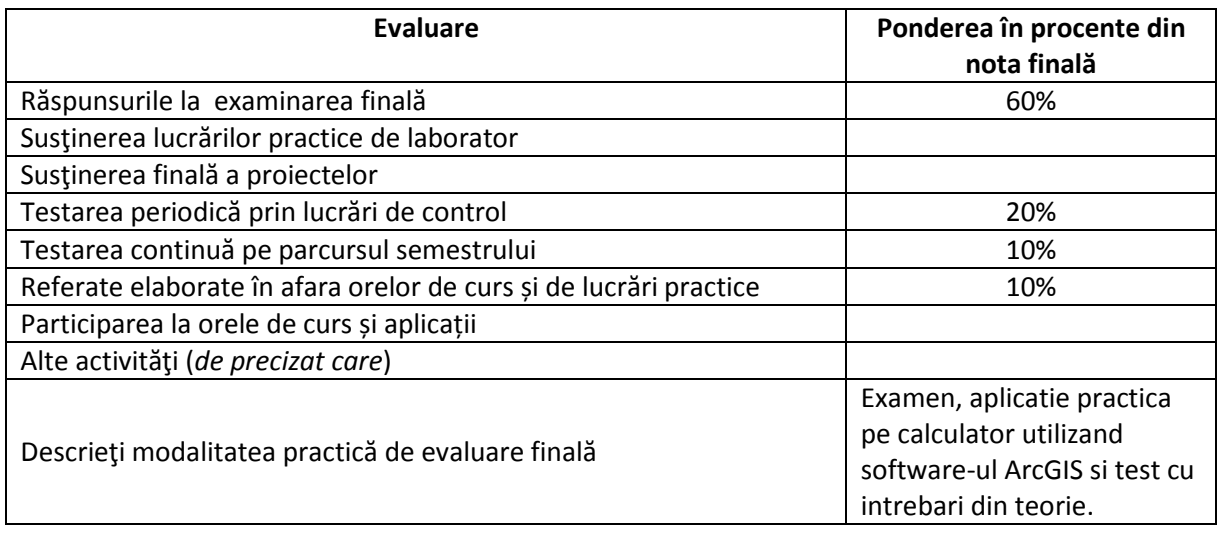

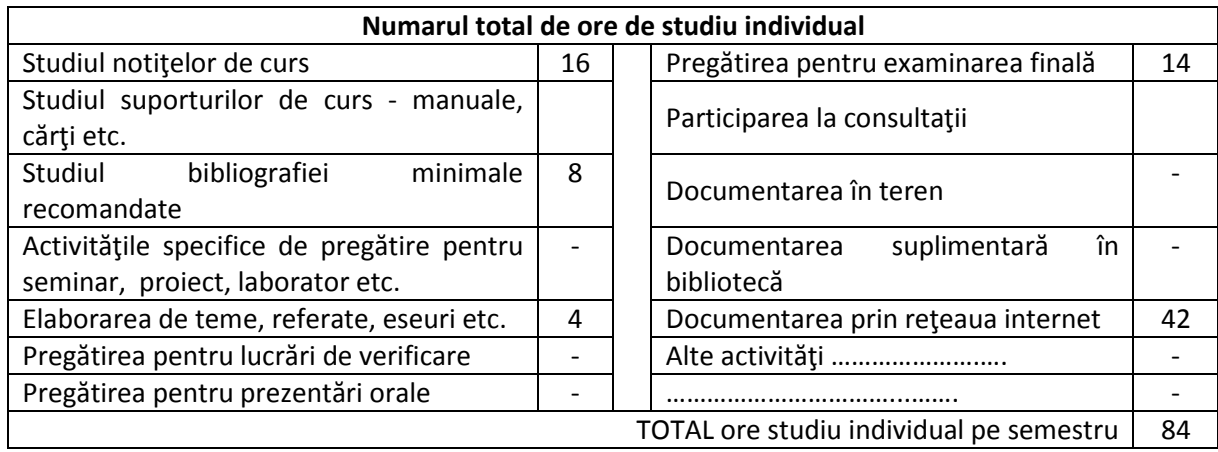

#### **Semnături**

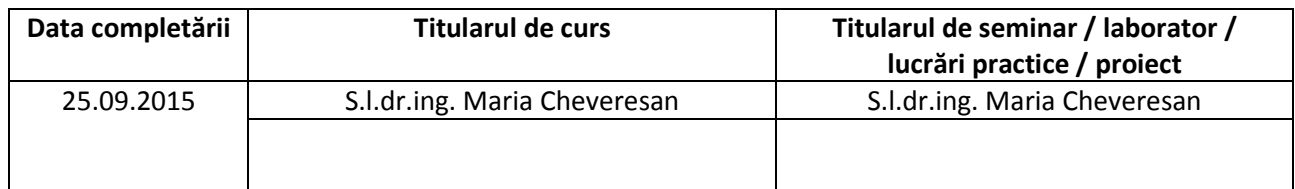

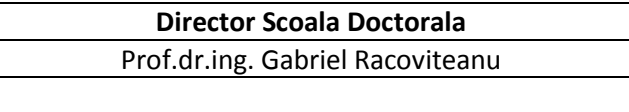

**Note:** 

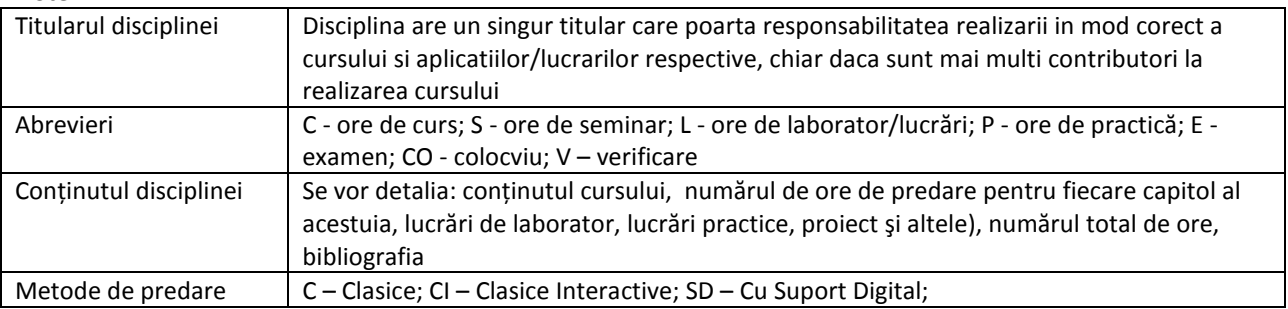

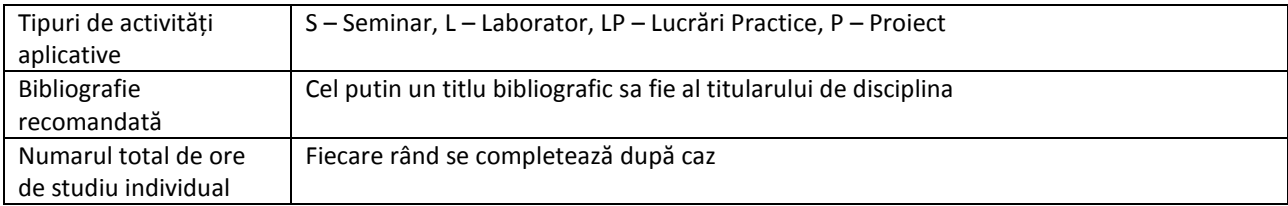